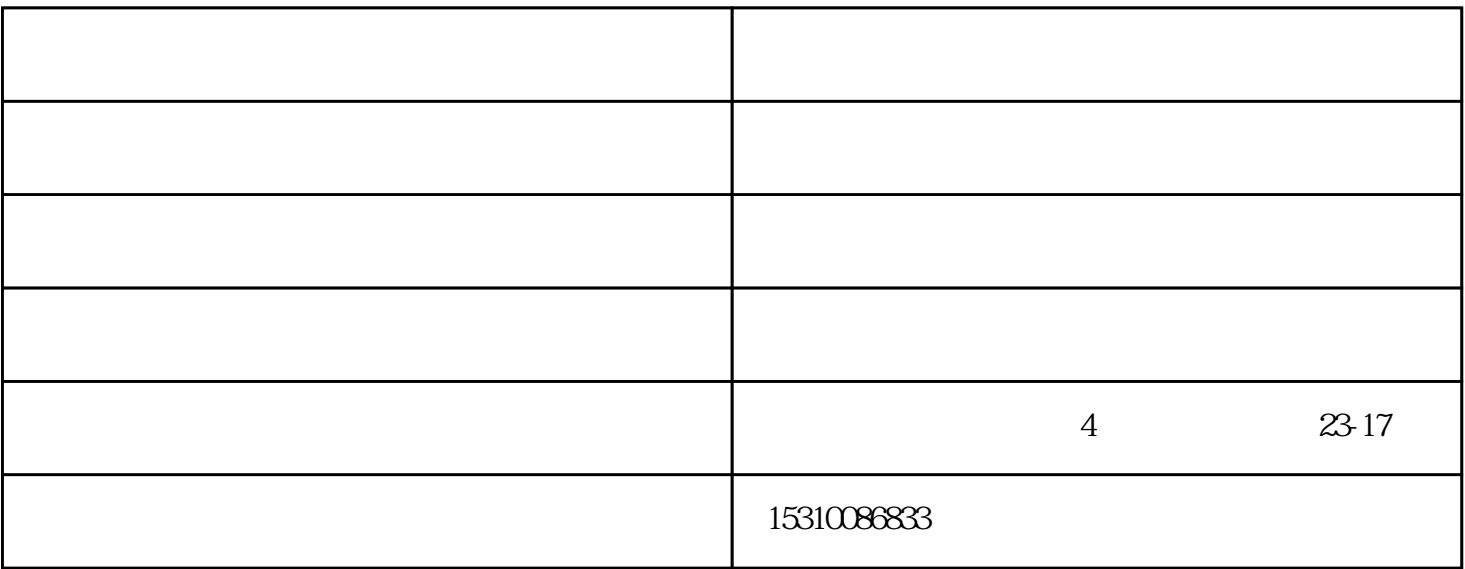

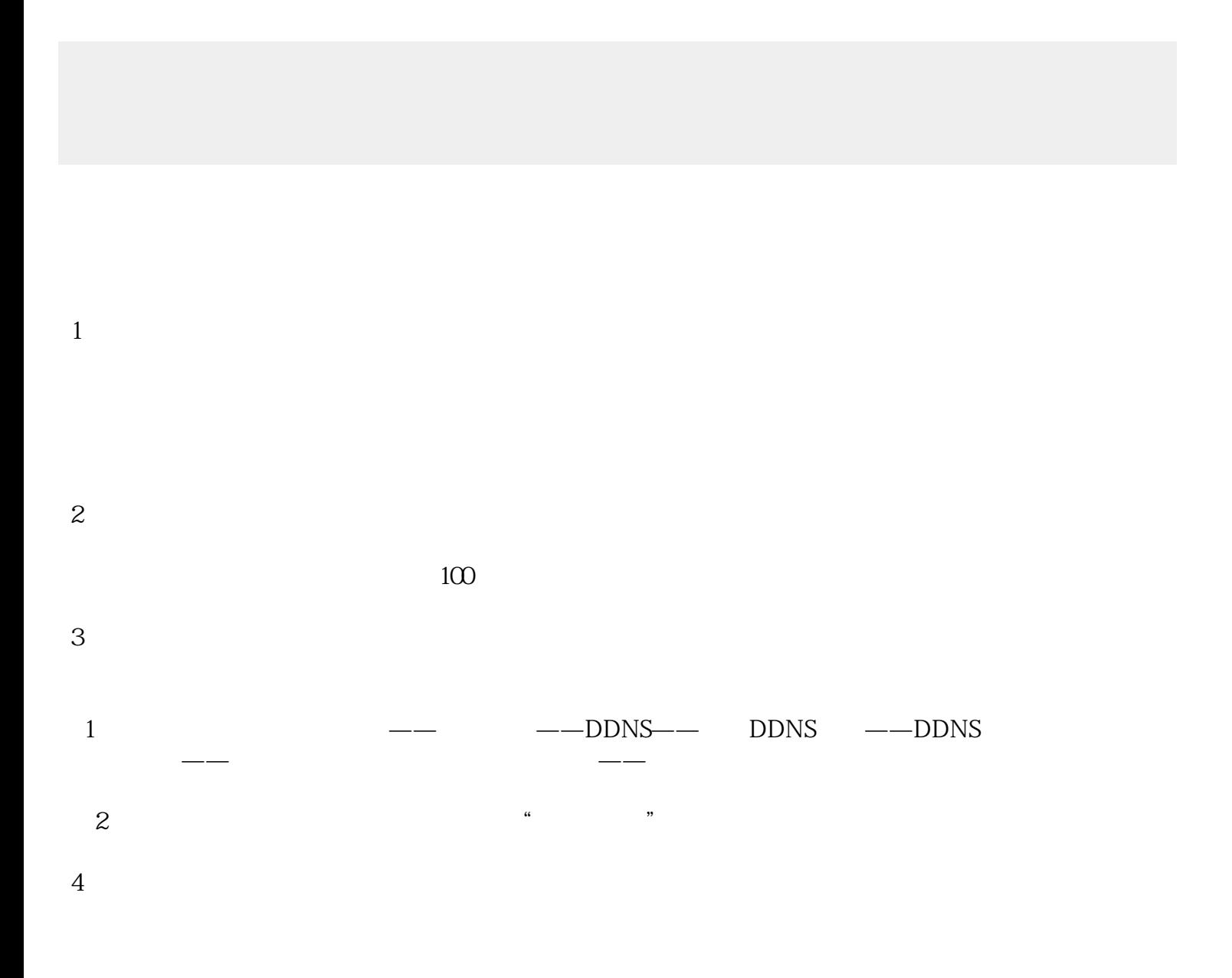

 $\text{USB} = 2$ .

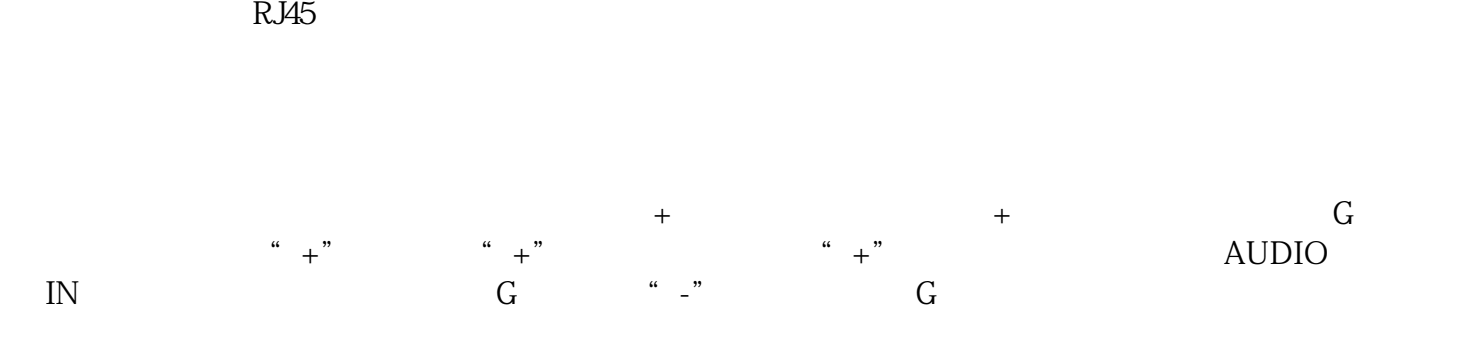

 $\mathcal{R}$